#### **Processes**

CSE 351 Winter 2020

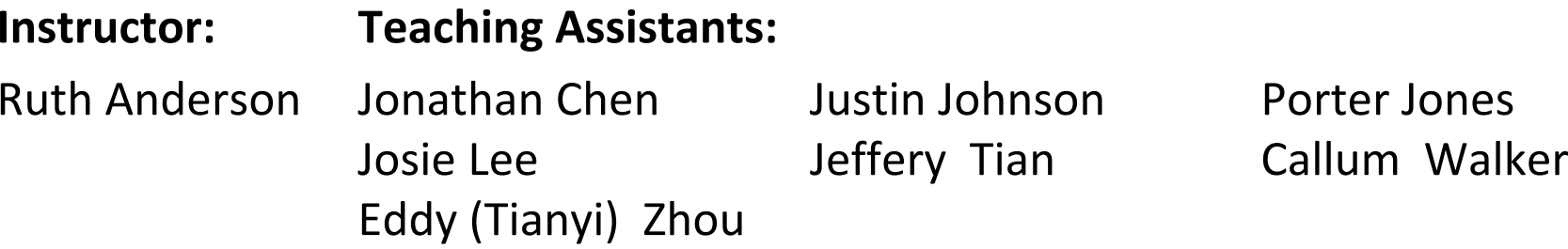

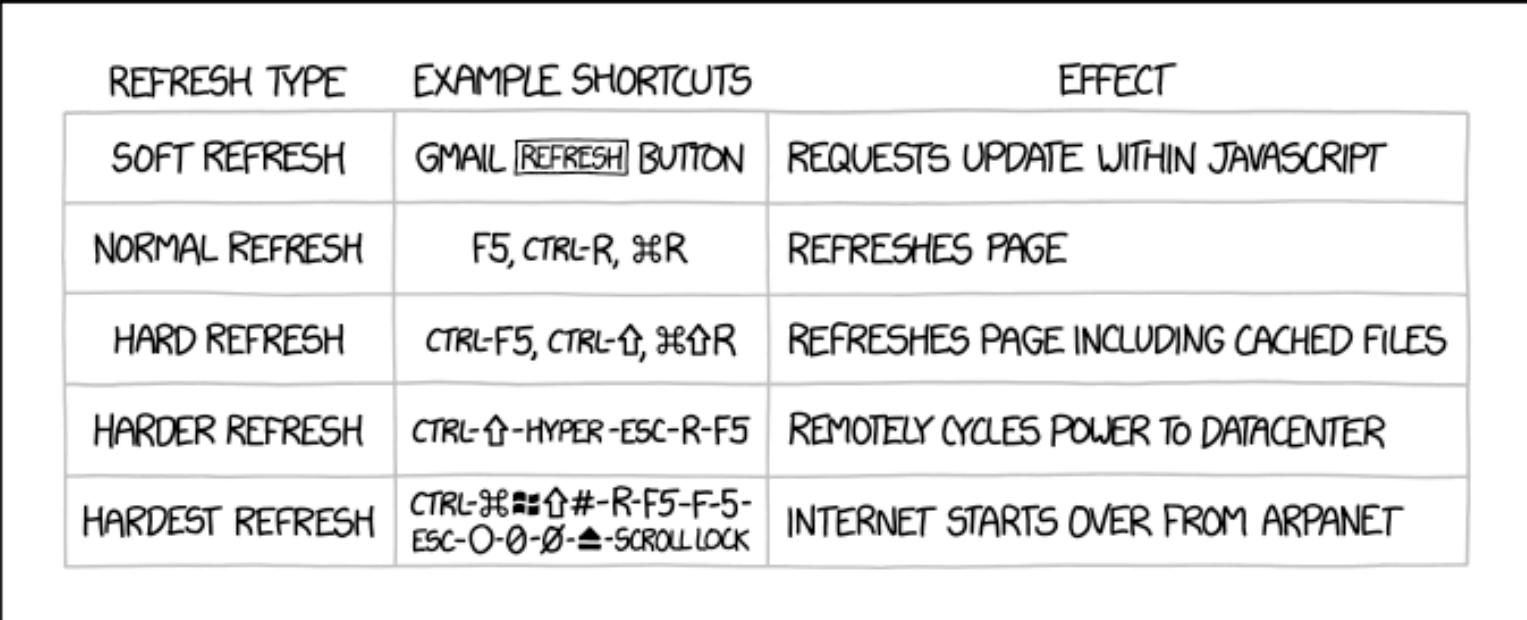

http://xkcd.com/1854/

#### **Administrivia**

- Lab 3 due TONIGHT (2/24)
- hw17 due Wednesday (2/26)
	- Lab 4 preparation!
- Lab 4 coming soon!
	- Cache parameter puzzles and code optimizations

## **Roadmap**

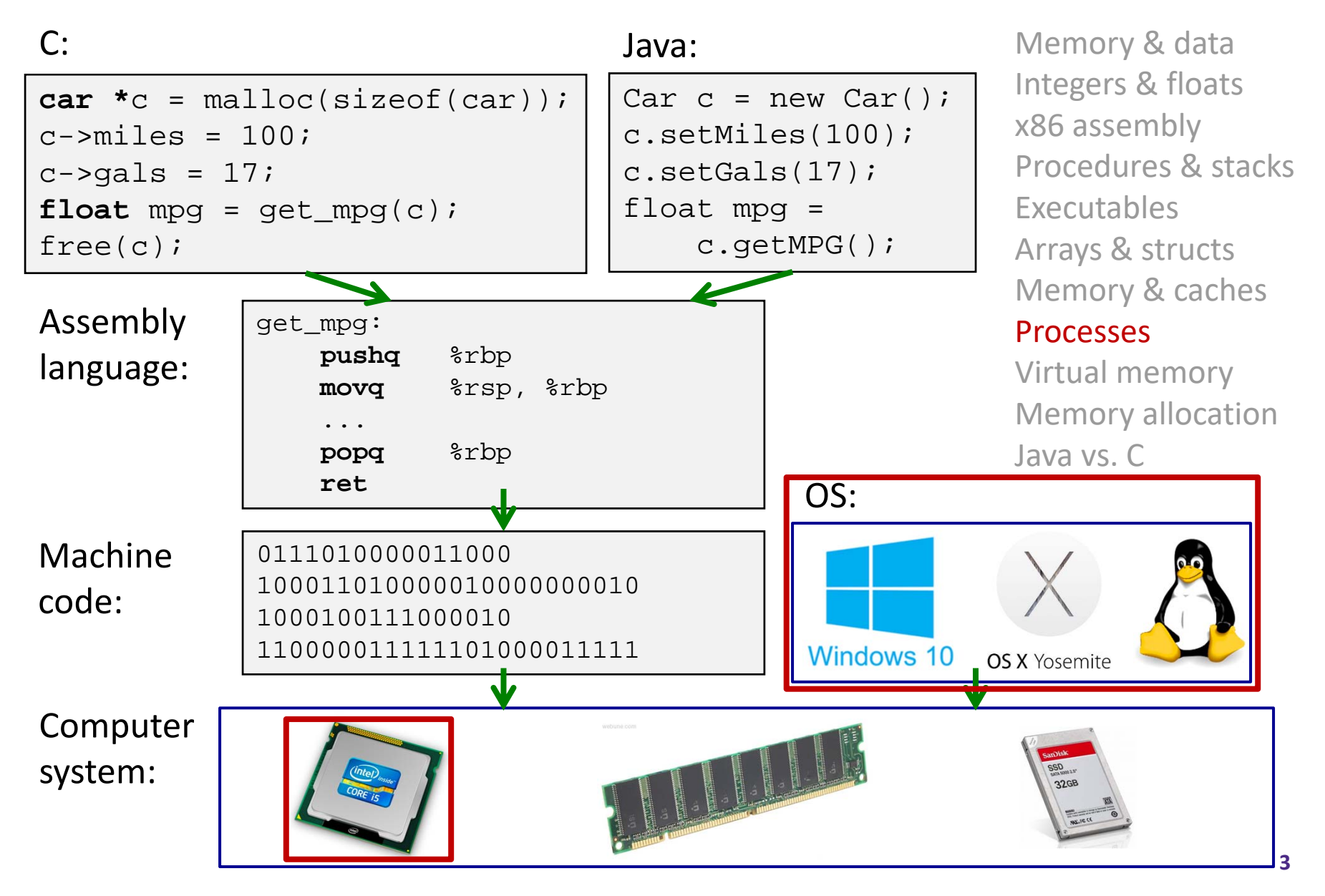

### **Leading Up to Processes**

- System Control Flow
	- **Control flow**
	- **Exceptional control flow**
	- **Asynchronous exceptions (interrupts)**
	- **Synchronous exceptions (traps & faults)**

# **Control Flow**

- **So far:** we've seen how the flow of control changes as a *single program* executes
- **Reality:** multiple programs running *concurrently*
	- How does control flow across the many components of the system?
	- In particular: More programs running than CPUs
- *Exceptional* control flow is basic mechanism used for:
	- **Transferring control between** *processes* and OS
	- Handling *I/O* and *virtual memory* within the OS
	- Implementing multi-process apps like shells and web servers
	- **Implementing concurrency**

# **Control Flow**

- Processors do only one thing:
	- **Filter From startup to shutdown, a CPU simply reads and executes** (interprets) <sup>a</sup> sequence of instructions, one at <sup>a</sup> time
	- This sequence is the CPU's *control flow* (or *flow of control*)

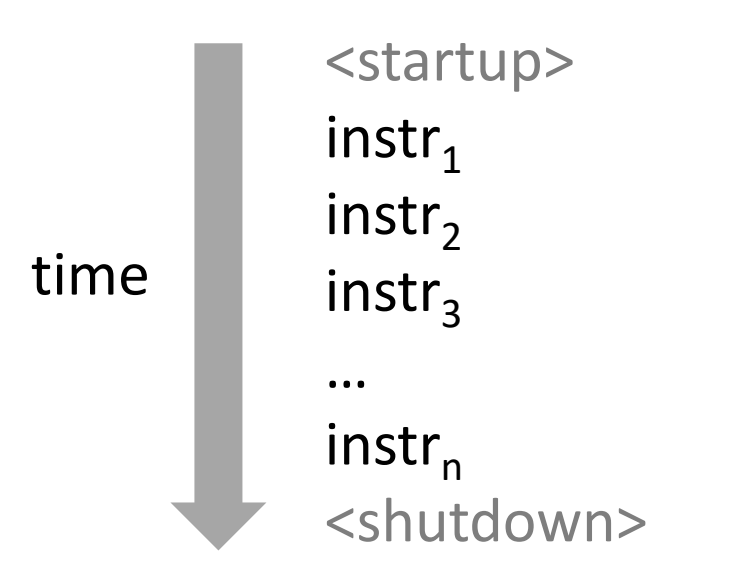

#### *Physical control flow*

### **Altering the Control Flow**

- Up to now, two ways to change control flow:
	- **Jumps (conditional and unconditional)**
	- P) ■ Call and return
	- P) ■ Both react to changes in *program state*
- Processor also needs to react to changes in *system state*
	- P. Unix/Linux user hits "Ctrl‐C" at the keyboard
	- k. ■ User clicks on a different application's window on the screen
	- P) ■ Data arrives from a disk or a network adapter
	- P) **Instruction divides by zero**
	- P. System timer expires
- Can jumps and procedure calls achieve this?
	- k. No – the system needs mechanisms for *"exceptional"* control flow!

# **Java Digression**

This is extra (non‐testable) material

- Java has exceptions, but they're *something different*
	- k. Examples: NullPointerException, MyBadThingHappenedException, …
	- P) **E** throw statements
	- P. try/catch statements ("throw to youngest matching catch on the call‐ stack, or exit‐with‐stack‐trace if none")
- Java exceptions are for reacting to (unexpected) program state
	- P. ■ Can be implemented with stack operations and conditional jumps
	- k. ■ A mechanism for "many call-stack returns at once"
	- P) Requires additions to the calling convention, but we already have the CPU features we need
- System‐state changes on previous slide are mostly of <sup>a</sup> different sort (asynchronous/external except for divide‐by‐ zero) and implemented very differently

### **Exceptional Control Flow**

- Exists at all levels of <sup>a</sup> computer system
- Low level mechanisms
	- P) **Exceptions**
		- Change in processor's control flow in response to a system event (*i.e.* change in system state, user‐generated interrupt)
		- Implemented using a combination of hardware and OS software
- Higher level mechanisms
	- P) **Process context switch**
		- Implemented by OS software and hardware timer

#### $\mathcal{L}^{\text{max}}_{\text{max}}$ **Signals**

- Implemented by OS software
- We won't cover these see CSE451 and CSE/EE474

# **Exceptions**

- An *exception* is transfer of control to the operating system (OS) kernel in response to some *event* (*i.e.* change in processor state)
	- ■ Kernel is the memory-resident part of the OS
	- Examples: division by 0, page fault, I/O request completes, Ctrl‐C

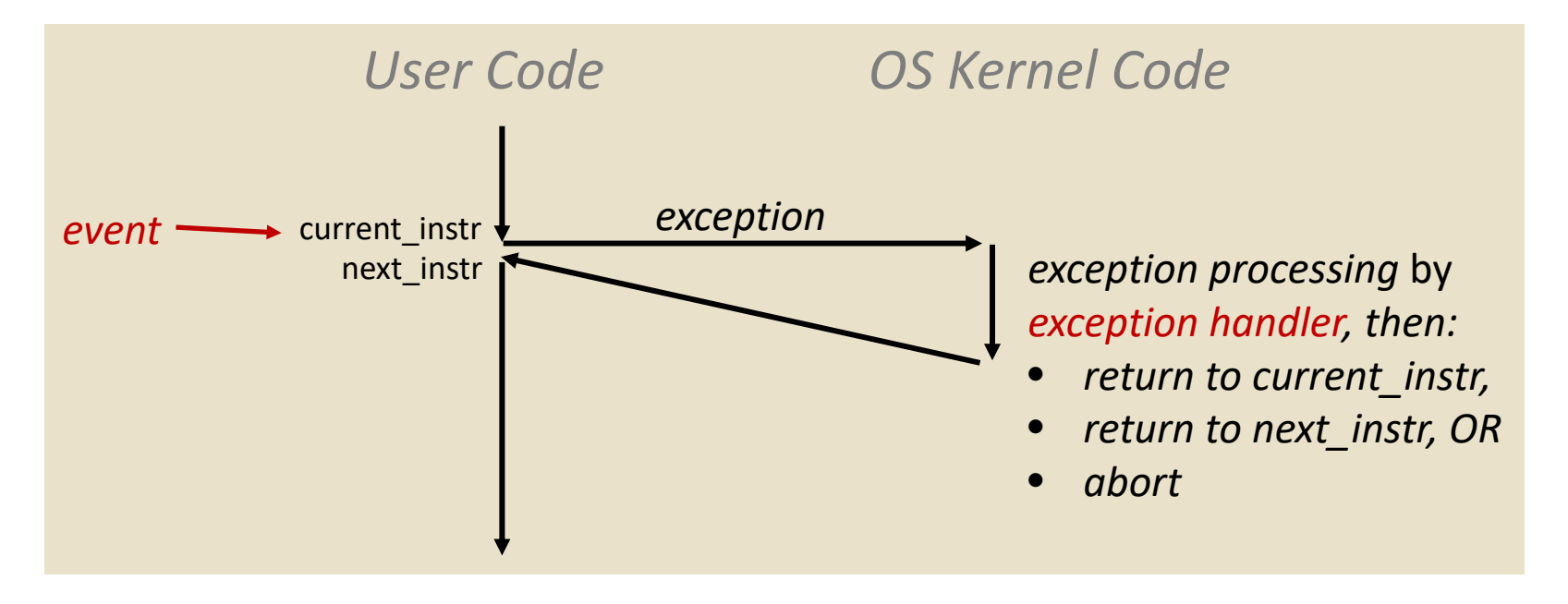

*How does the system know where to jump to in the OS?*

# **Exception Table**

This is extra (non‐testable) material

- A jump table for exceptions (also called *Interrupt Vector Table*)
	- P. ■ Each type of event has a unique exception number  $k$
	- P.  $\blacksquare$   $k$  = index into exception table (a.k.a interrupt vector)
	- code for **Handler**  $k$  is called each time k. exception handler 0 exception  $k$  occurs Exception code for Table exception handler 1 0like a jump table<br>in a suitch statement 1code for  $\mathcal{D}$ exception handler 2 ...n-1...

Exception numbers

code for exception handler <sup>n</sup>‐1

# **Exception Table (Excerpt)**

This is extra (non‐testable) material

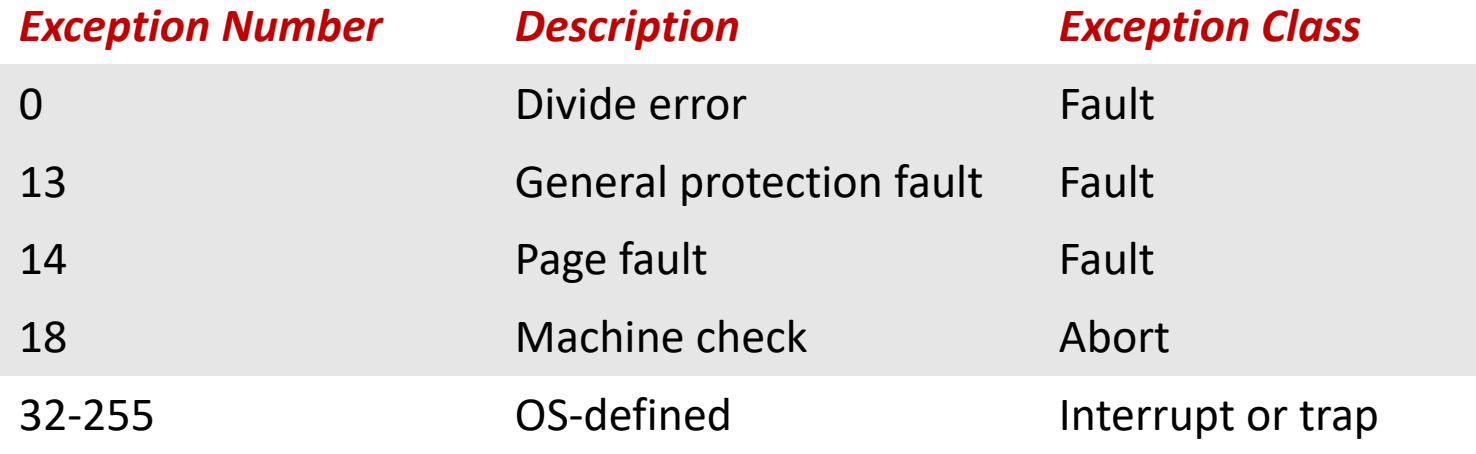

### **Leading Up to Processes**

- System Control Flow
	- Control flow
	- **Exceptional control flow**
	- **Asynchronous exceptions (interrupts)**
	- $\mathcal{L}^{\mathcal{A}}$ **Synchronous exceptions (traps & faults)**

## *Asynchronous* **Exceptions (Interrupts)**

- $\frac{1}{2}$  Caused by events external to the processor
	- k. ■ Indicated by setting the processor's interrupt pin(s) (wire into CPU)
	- P) After interrupt handler runs, the handler returns to "next" instruction
- $\sigma_{\rm eff}^{\rm R}$ Examples:
	- P) I/O interrupts
		- Hitting Ctrl‐C on the keyboard
		- Clicking <sup>a</sup> mouse button or tapping <sup>a</sup> touchscreen
		- Arrival of <sup>a</sup> packet from <sup>a</sup> network
		- Arrival of data from <sup>a</sup> disk
	- P) Timer interrupt
		- Every few milliseconds, an external timer chip triggers an interrupt
		- Used by the OS kernel to take back control from user programs

### *Synchronous* **Exceptions**

- $\mathcal{L}_{\mathcal{S}^{\mathcal{S}}}^{\mathcal{S}_{\mathcal{S}}}$  . Caused by events that occur as <sup>a</sup> result of executing an instruction:
	- P) *Traps*
		- **Intentional**: transfer control to OS to perform some function
		- Examples: *system calls*, breakpoint traps, special instructions
		- Returns control to "next" instruction
	- *Faults*
		- **Unintentional** but possibly recoverable
		- $\bullet$  Examples: *page faults*, segment protection faults, integer divide‐by‐zero exceptions
		- Either re‐executes faulting ("current") instruction or aborts

2 if recoverable

*Aborts*

- **Unintentional** and unrecoverable
- $\bullet$ Examples: parity error, machine check (hardware failure detected)
- Aborts current program

# **System Calls**

- Each system call has <sup>a</sup> unique ID number
- Examples for Linux on x86‐64:

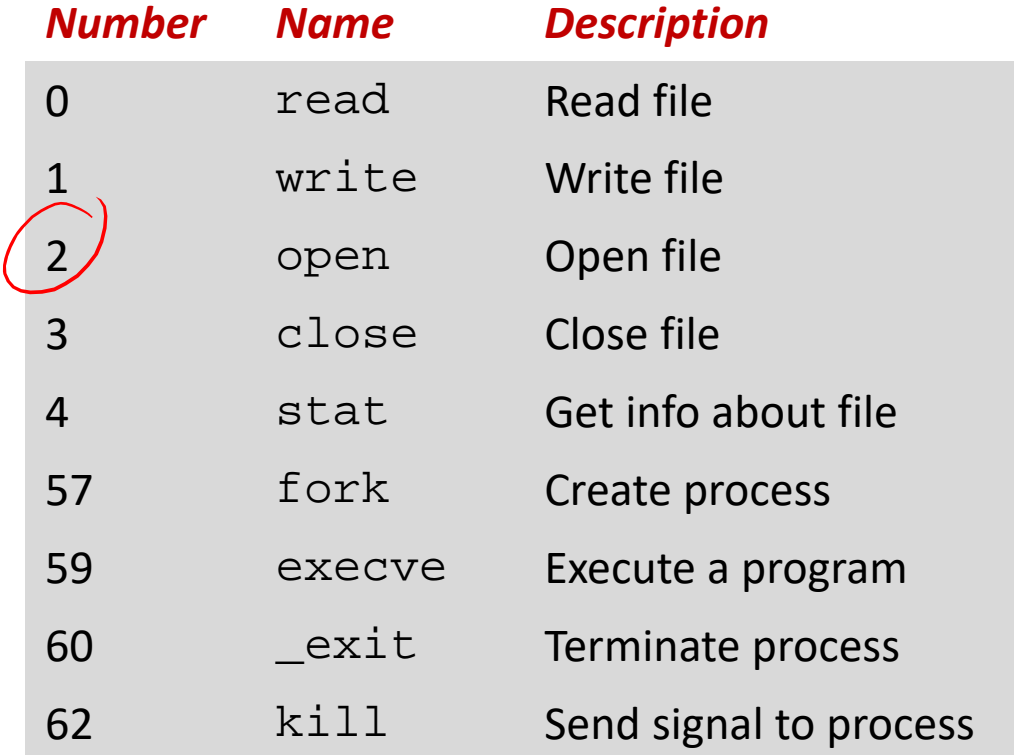

#### **Traps Example: Opening File**

- User calls open(filename, options)
- $\bullet$  Calls \_\_open function, which invokes system call instruction  $\texttt{s} \texttt{y} \texttt{scal} 1$

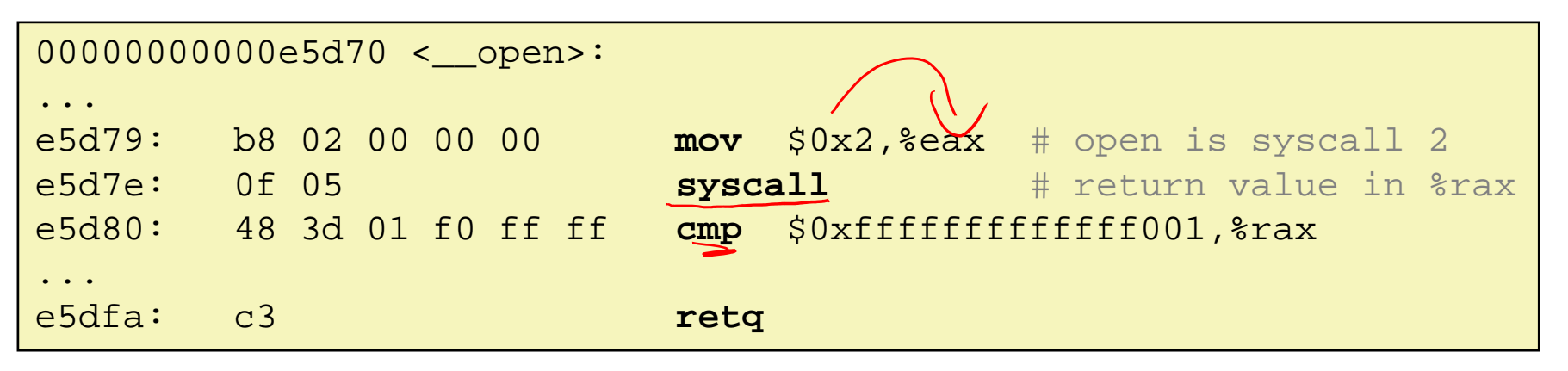

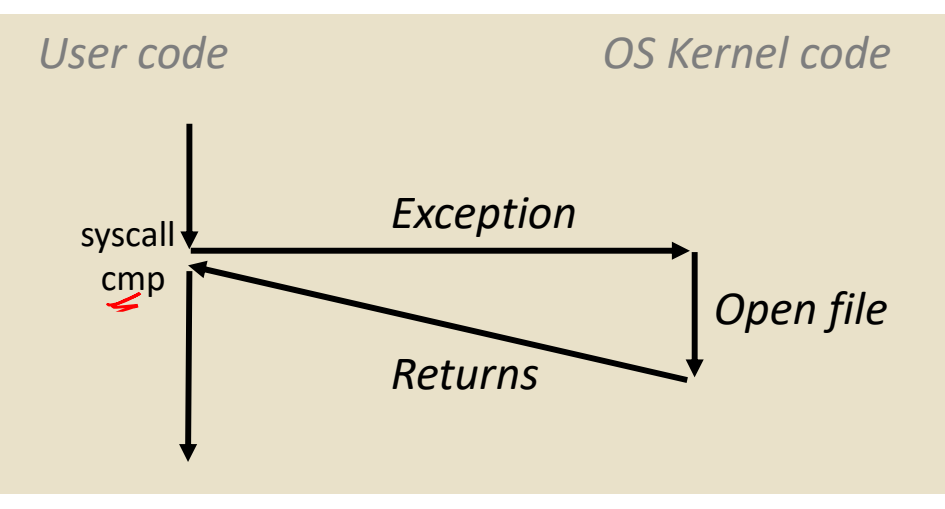

- П %rax contains syscall number
- $\sim$  Other arguments in %rdi, %rsi, %rdx, %r10, %r8, %r9
- $\Box$ Return value in %rax
- П Negative value is an error corresponding to negative errno

#### **Fault Example: Page Fault**

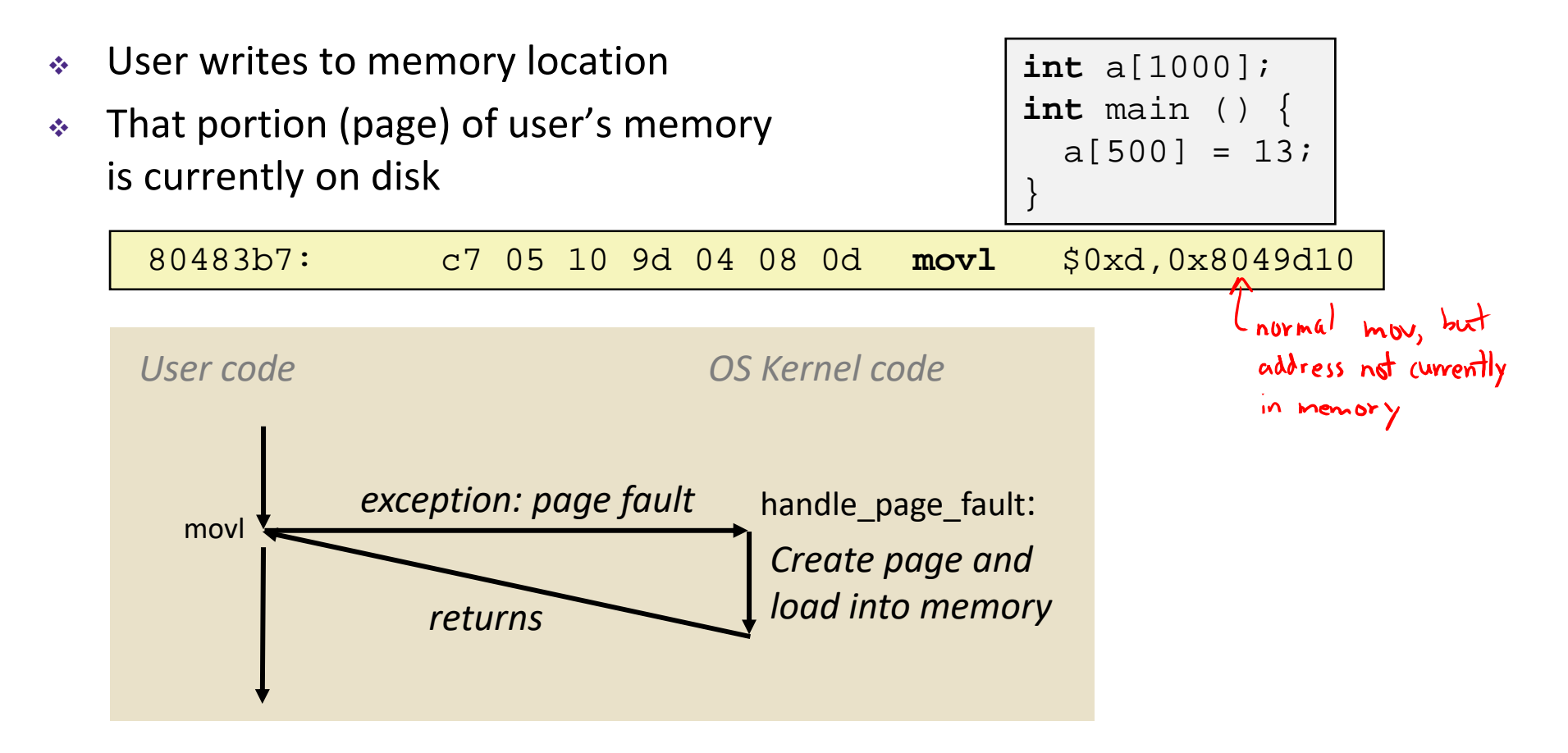

- $\frac{1}{2}$ Page fault handler must load page into physical memory
- $\mathcal{L}_{\mathcal{L}}^{\mathcal{L}_{\mathcal{L}}}$ Returns to faulting instruction: mov is executed again!
	- e<br>Li **Successful on second try**

#### **Fault Example: Invalid Memory Reference**

**int** a[1000]; **int** main() {  $a[5000] = 13;$ }

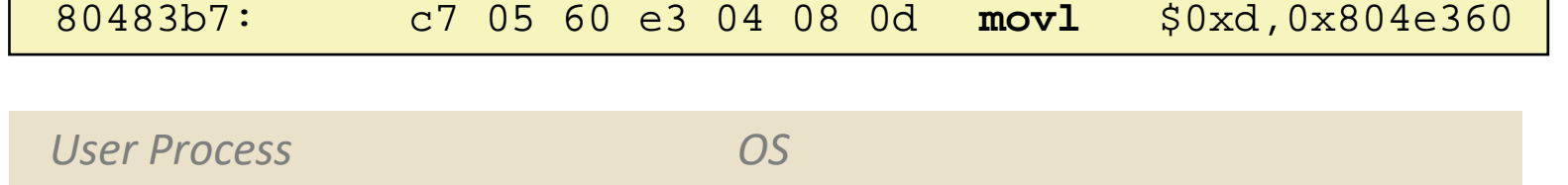

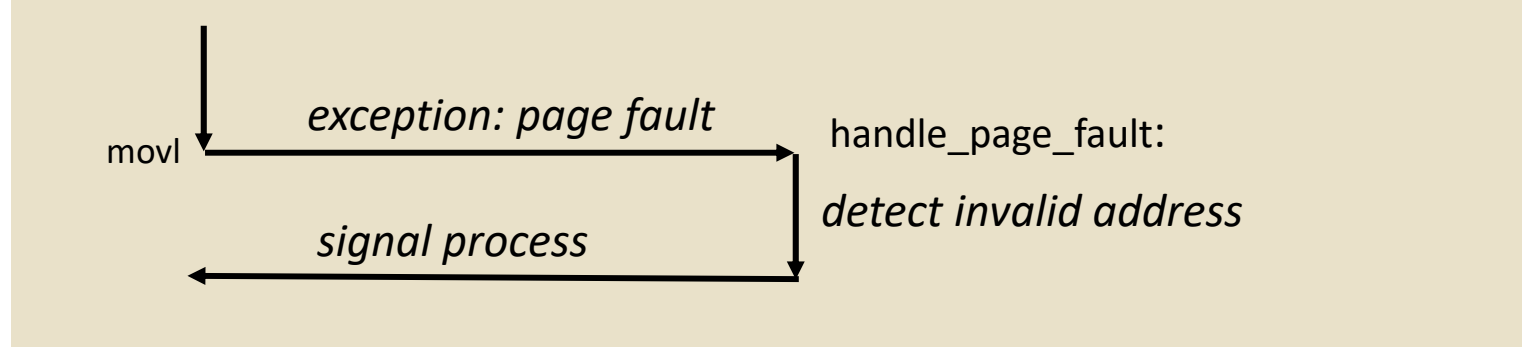

- $\sigma_{\rm g}^2$ Page fault handler detects invalid address
- $\mathbf{v}_\mathrm{g}^\mathrm{p}$ Sends SIGSEGV signal to user process
- $\frac{1}{2}$ User process exits with "segmentation fault"

## **Summary**

- Exceptions
	- Events that require non-standard control flow
	- Generated externally (interrupts) or internally (traps and faults)
	- After an exception is handled, one of three things may happen:
		- Re‐execute the current instruction
		- Resume execution with the next instruction
		- Abort the process that caused the exception

#### **Processes**

#### **Processes and context switching**

- Creating new processes
	- fork(), exec\*(), and wait()
- Zombies

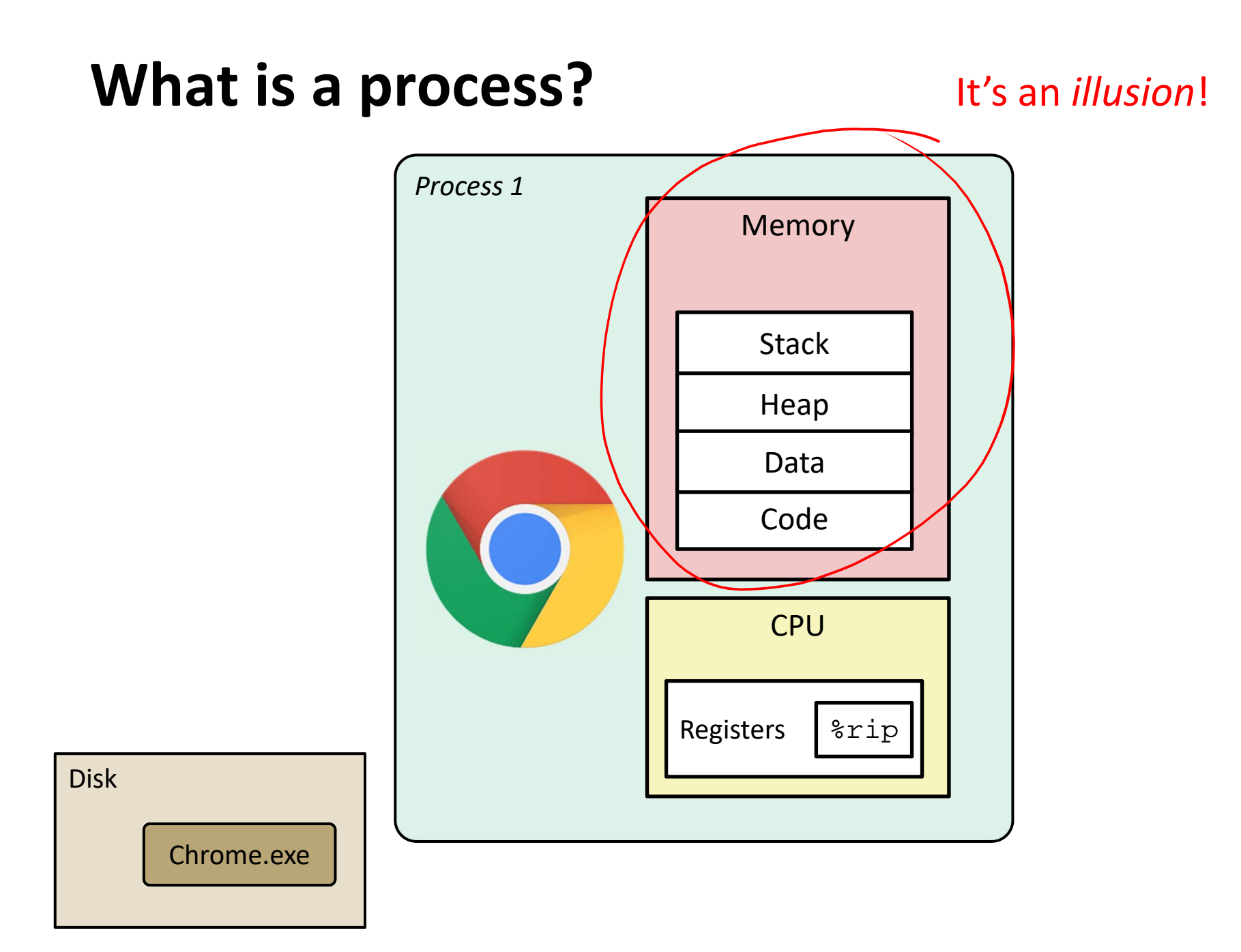

#### **What is a process?**

- Another *abstraction* in our computer system
	- Provided by the OS
	- OS uses a data structure to represent each process
	- p. Maintains the *interface* between the program and the underlying hardware (CPU <sup>+</sup> memory)
- What do *processes* have to do with *exceptional control flow*?
	- p. Exceptional control flow is the *mechanism* the OS uses to enable **multiple processes** to run on the same system
- What is the difference between:
	- **A processor? A program? A process?**

#### **Processes**

- A *process* is an instance of <sup>a</sup> running program
	- **One of the most profound ideas in computer science**
	- Not the same as "program" or "processor"
- Process provides each program with two key abstractions:
	- *Logical control flow*
		- Each program seems to have exclusive use of the CPU
		- Provided by kernel mechanism called *context switching*
	- *Private address space*
		- Each program seems to have exclusive use of main memory
		- Provided by kernel mechanism called *virtual memory*

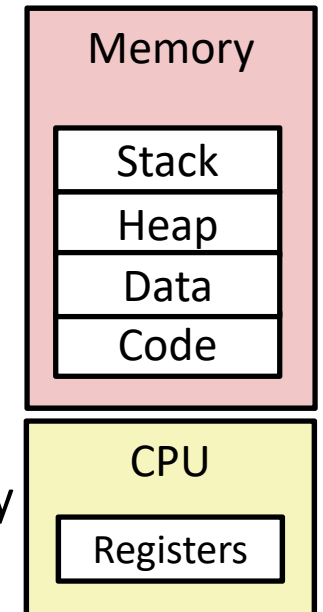

#### **What is a process?**

#### It's an *illusion*!

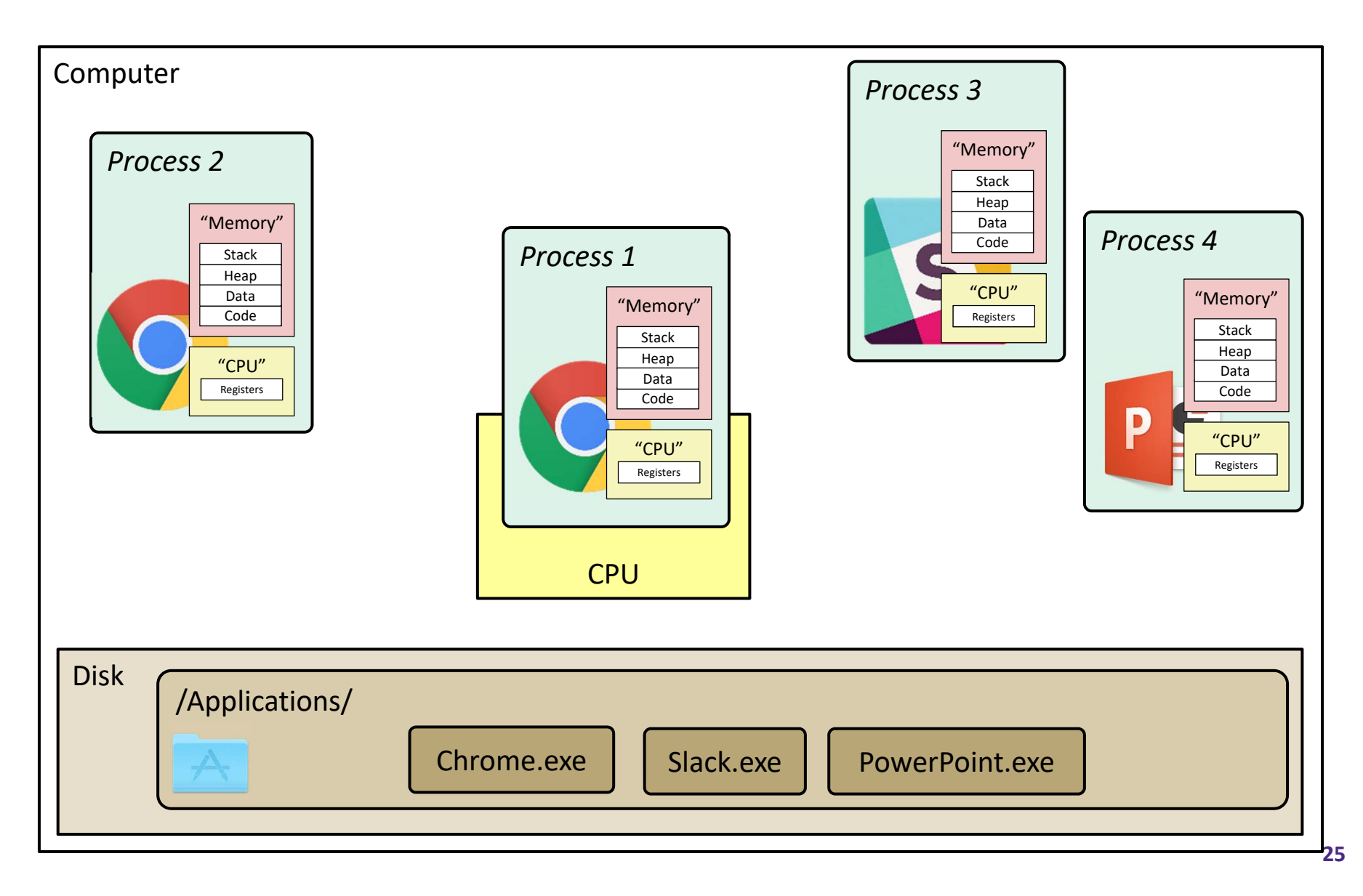

#### **What is a process?**

#### It's an *illusion*!

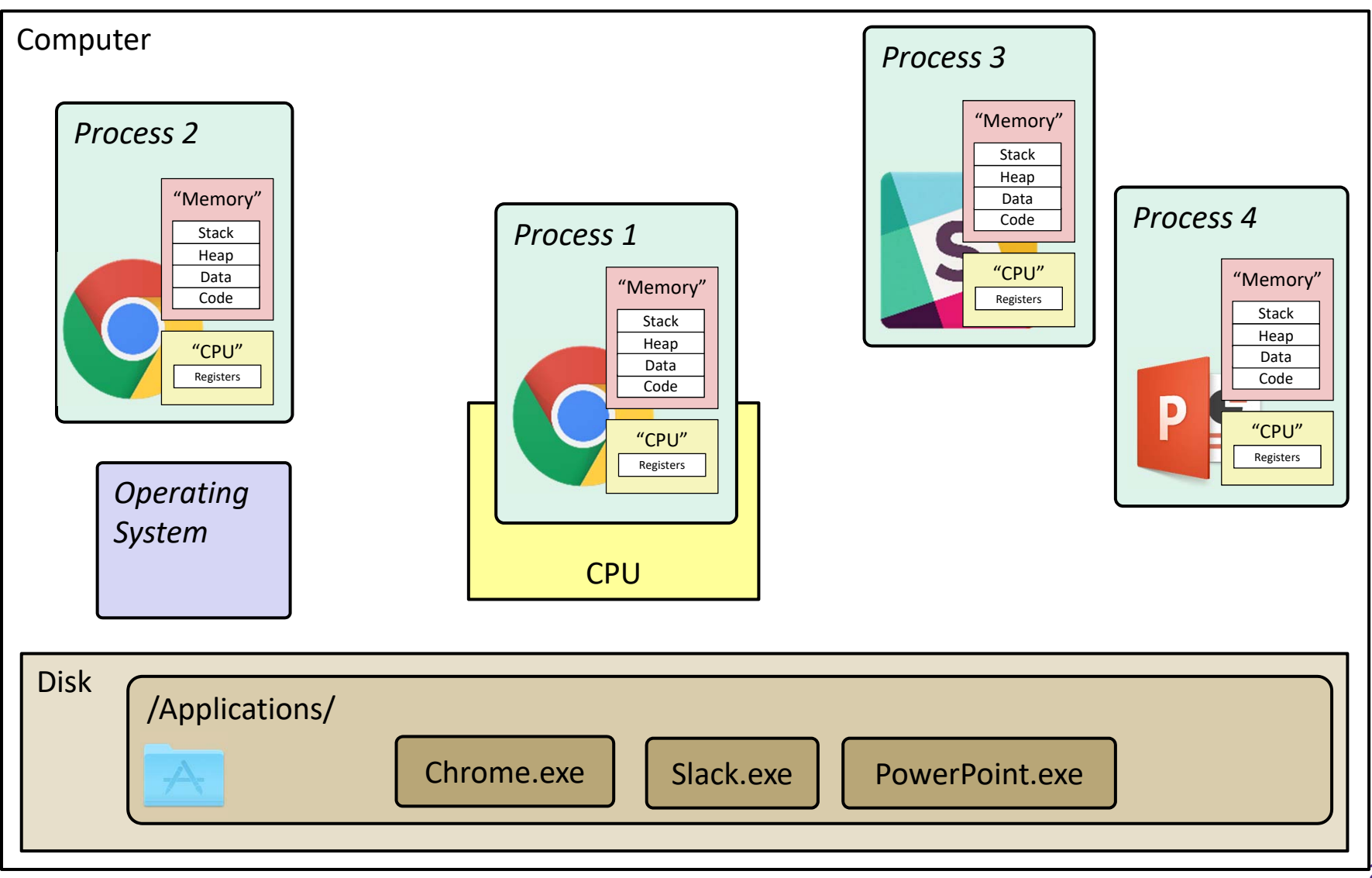

#### **Multiprocessing: The Illusion**

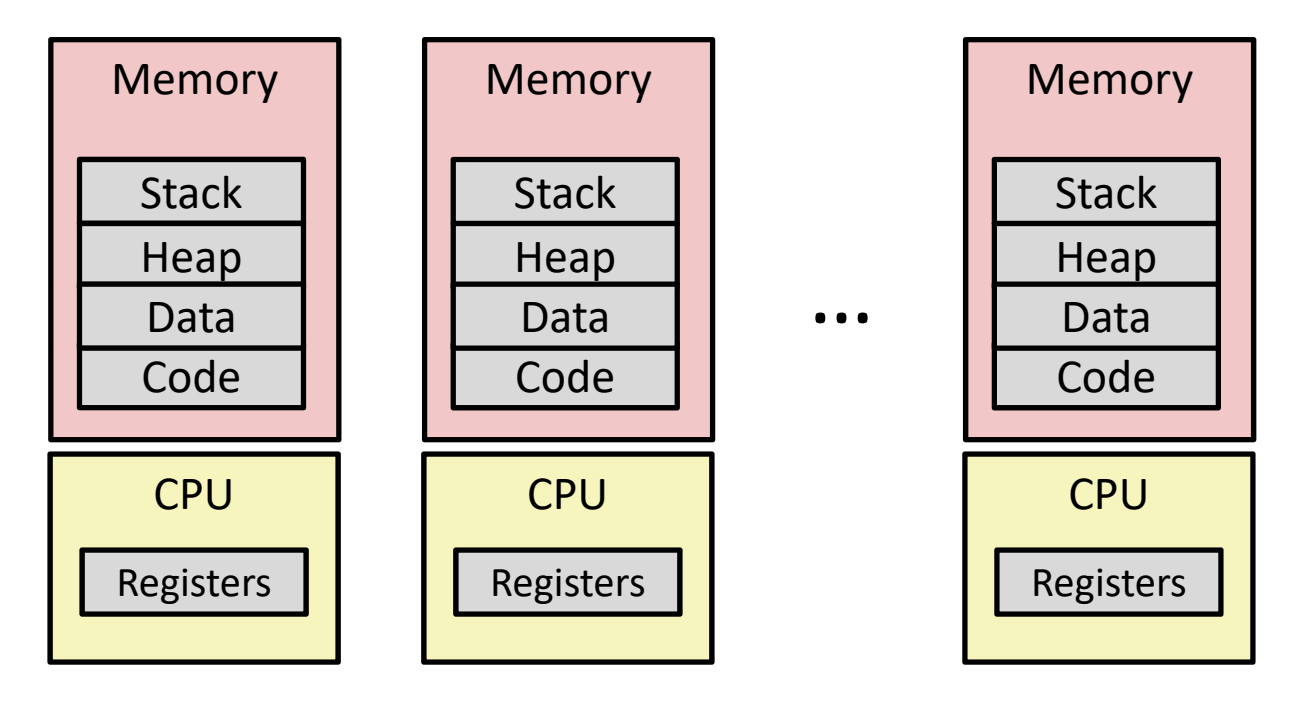

- Computer runs many processes simultaneously
	- **Applications for one or more users** 
		- Web browsers, email clients, editors, …
	- Background tasks
		- Monitoring network & I/O devices

### **Multiprocessing: The Reality**

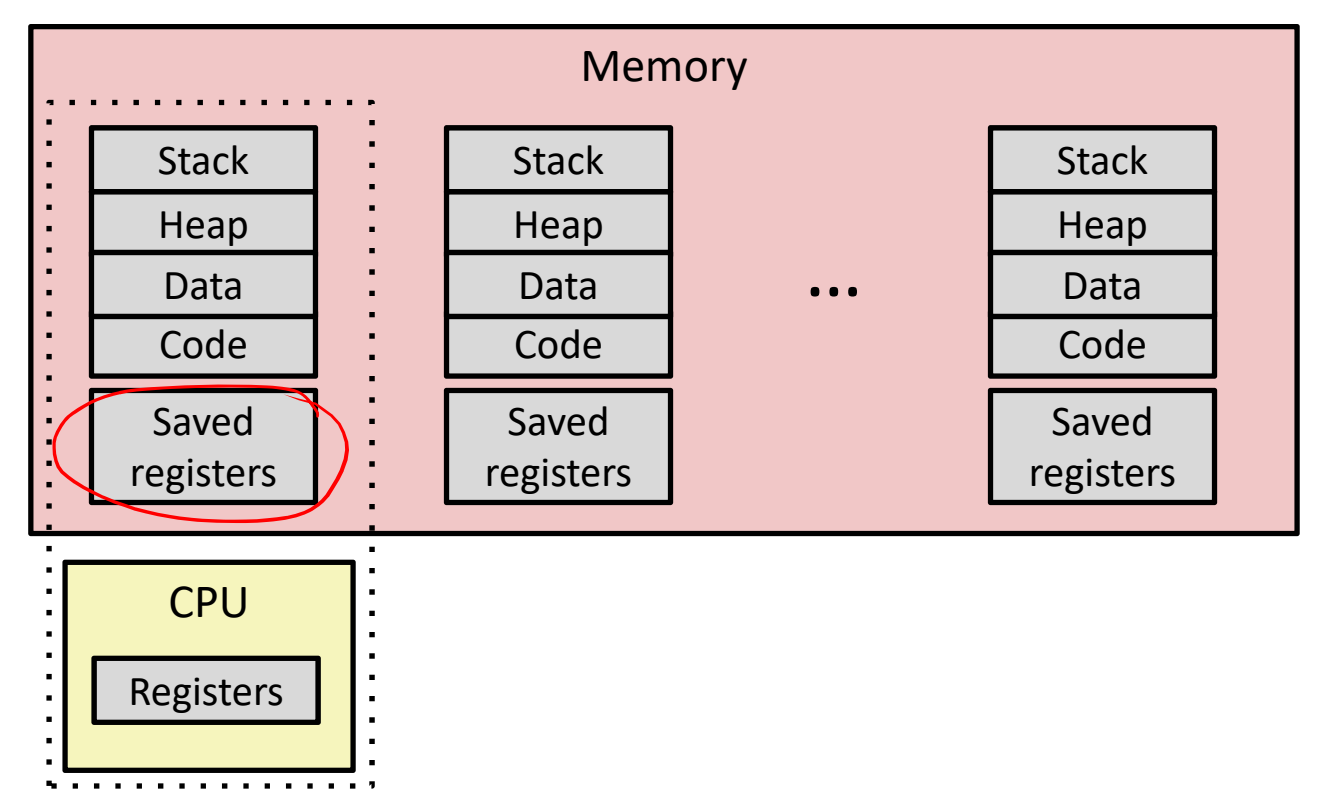

- Single processor executes multiple processes *concurrently*
	- Process executions interleaved, CPU runs *one at <sup>a</sup> time*
	- Address spaces managed by virtual memory system (later in course)
	- *Execution context* (register values, stack, …) for other processes saved in memory **<sup>28</sup>**

#### **Multiprocessing**

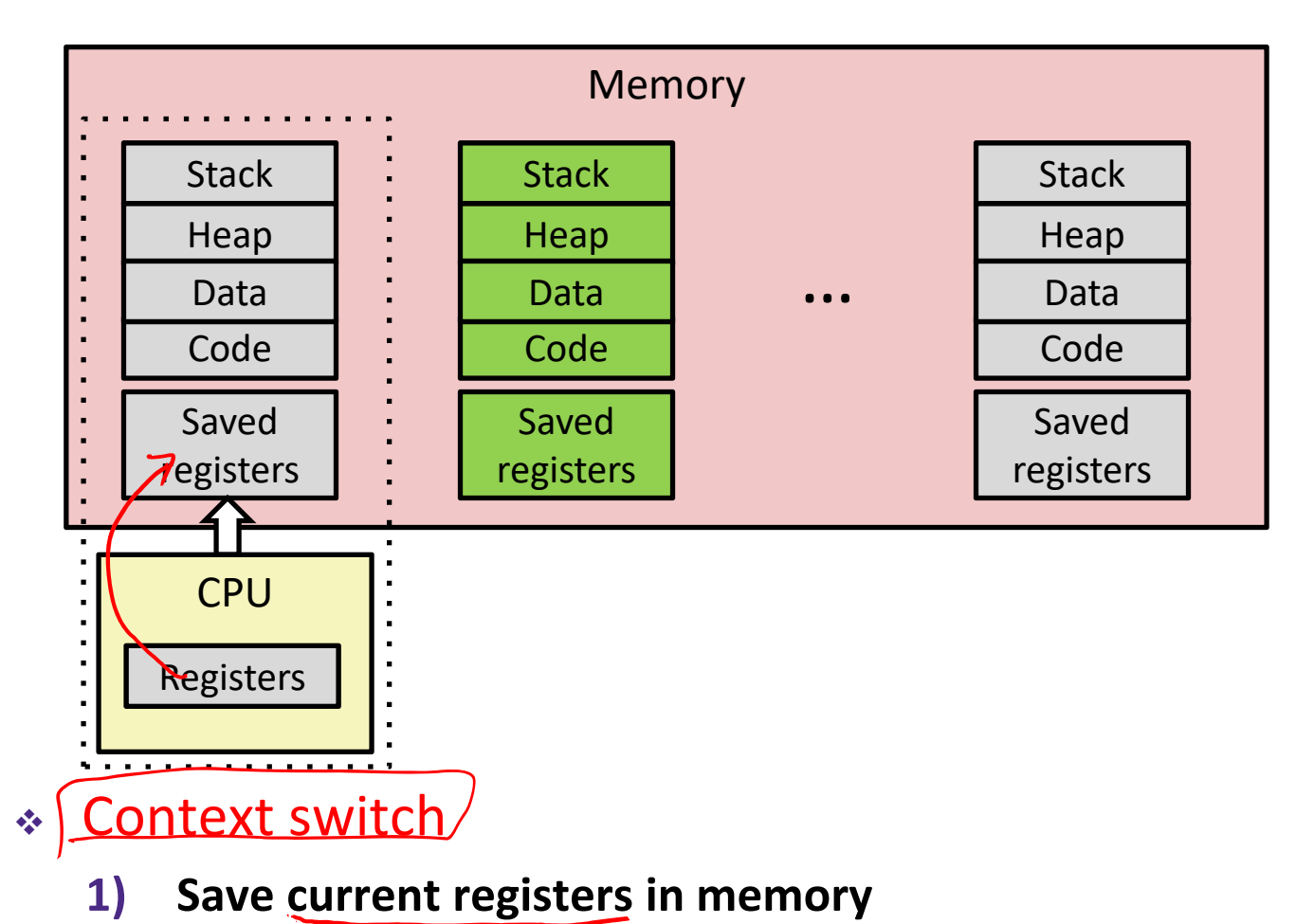

**29**

### **Multiprocessing**

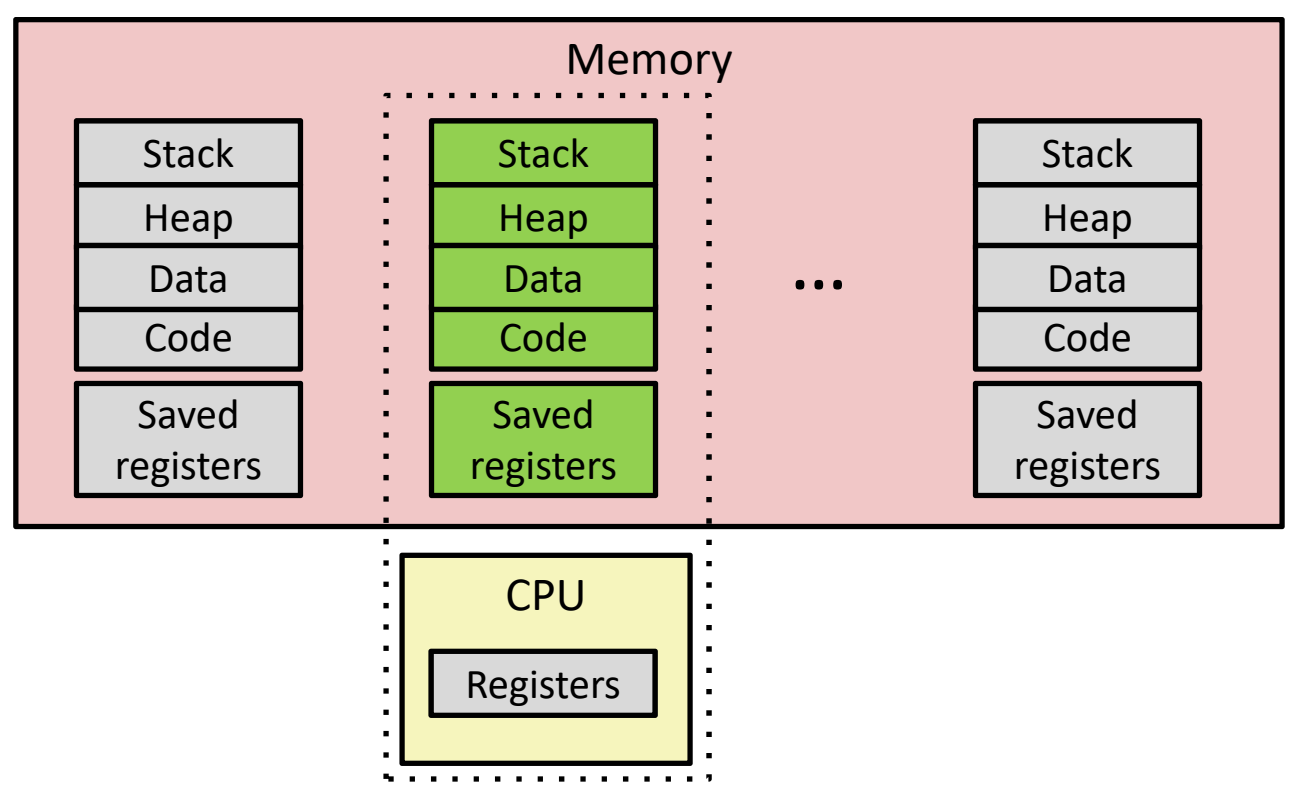

- Context switch
	- 1) Save current registers in memory
	- 2) **Schedule** next process for execution (05 decides)

#### **Multiprocessing**

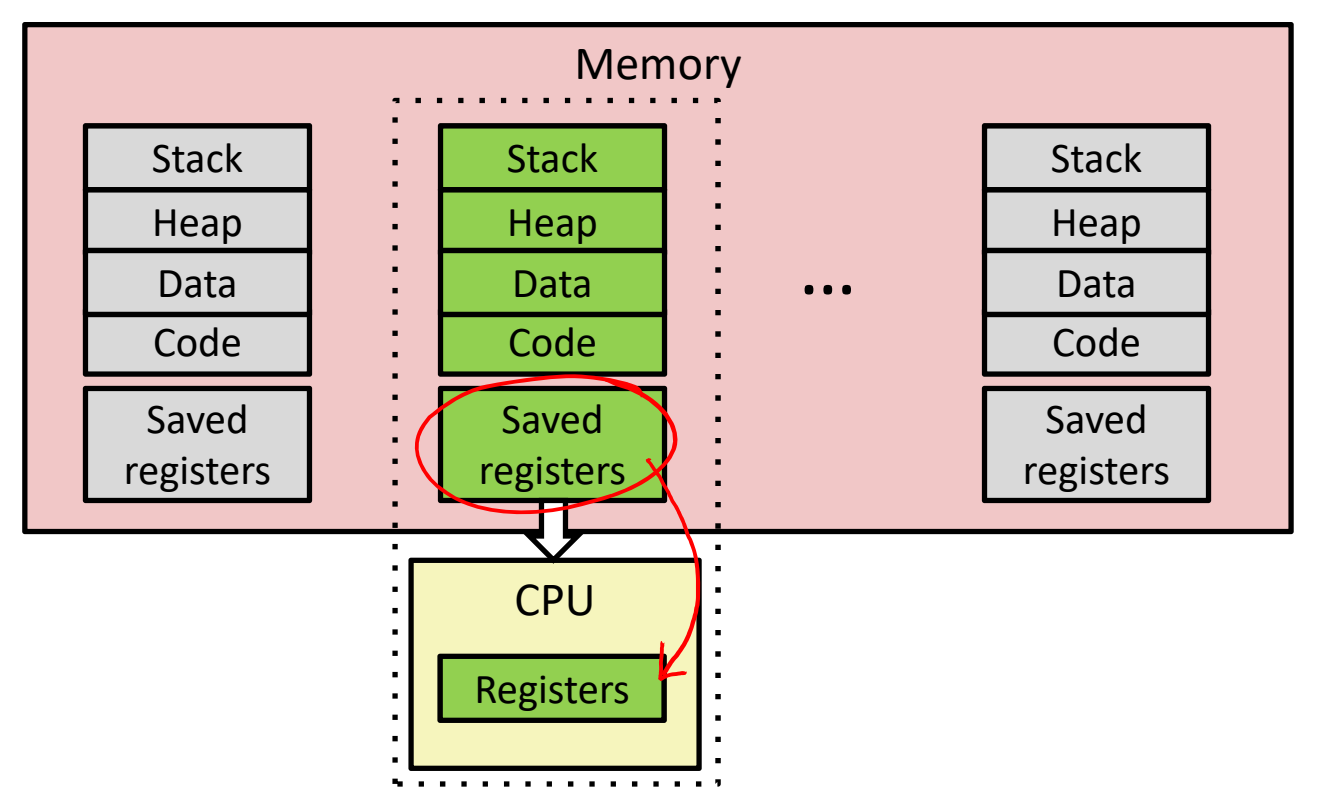

#### $\mathcal{L}_{\mathcal{L}}$ Context switch

- 1) Save current registers in memory
- 2) Schedule next process for execution
- **3) Load saved registers and switch address space**

#### **Multiprocessing: The (Modern) Reality**

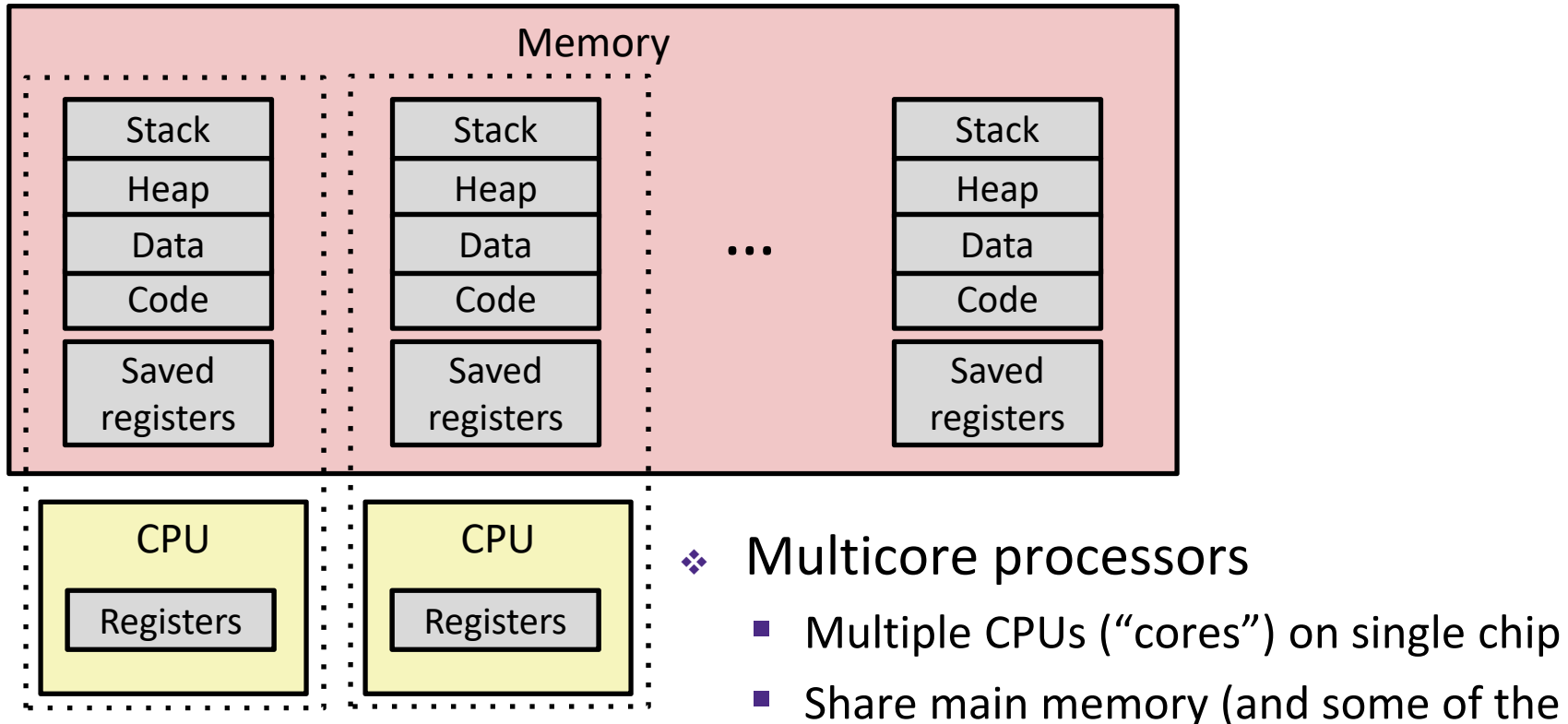

- 
- **Share main memory (and some of the** caches)
- $\mathcal{C}^{\mathcal{C}}$ **Each can execute a separate process** 
	- Kernel schedules processes to cores
	- *Still* **constantly swapping processes**

#### **Concurrent Processes**

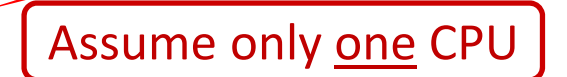

- Each process is <sup>a</sup> logical control flow
- Two processes *run concurrently* (are concurrent) if their instruction executions (flows) overlap in time
	- Otherwise, they are *sequential*
- \* Example: (running on single core)
	- k. ■ Concurrent: A & B, A & C
	- **Sequential: B & C**

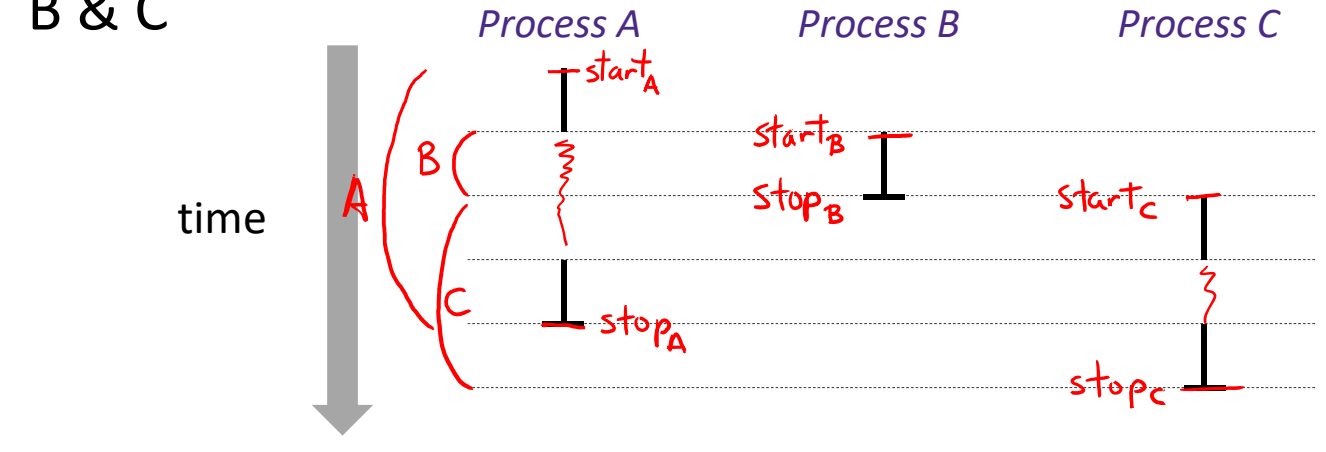

Assume only <u>one</u> CPU

# **User's View of Concurrency**

- Control flows for concurrent processes are physically disjoint in time
	- CPU only executes instructions for one process at a time
- However, the user can *think of* concurrent processes as executing at the same time, in *parallel*

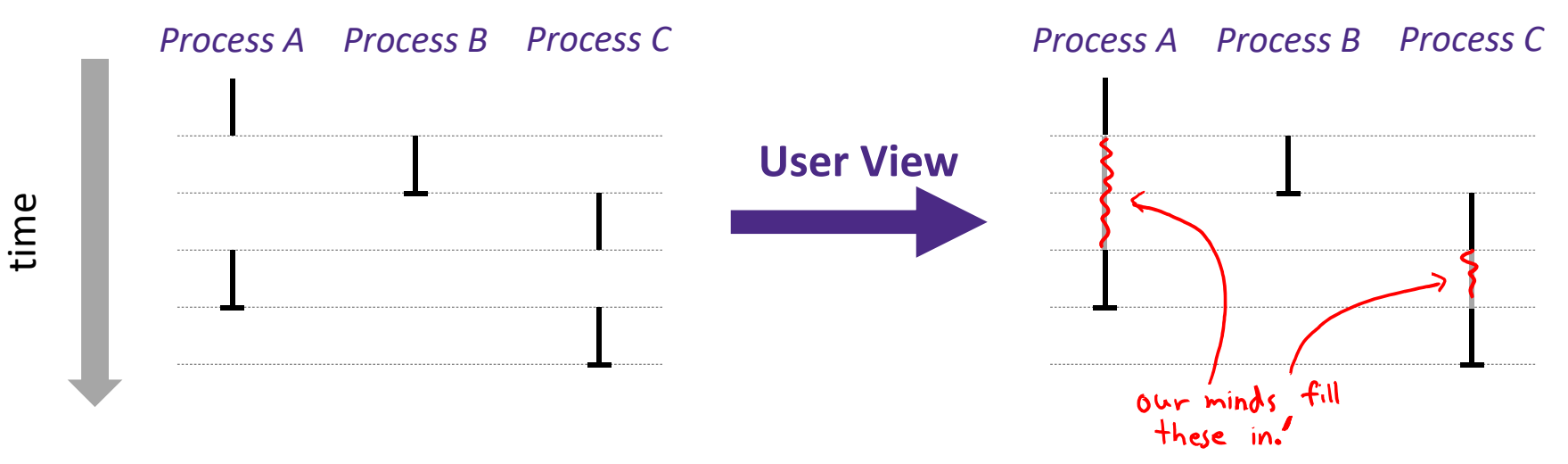

### **Context Switching**

#### Assume only <u>one</u> CPU

- Processes are managed by <sup>a</sup> *shared* chunk of OS code called the kernel
	- P) ■ The kernel is not a separate process, but rather runs as part of a user process

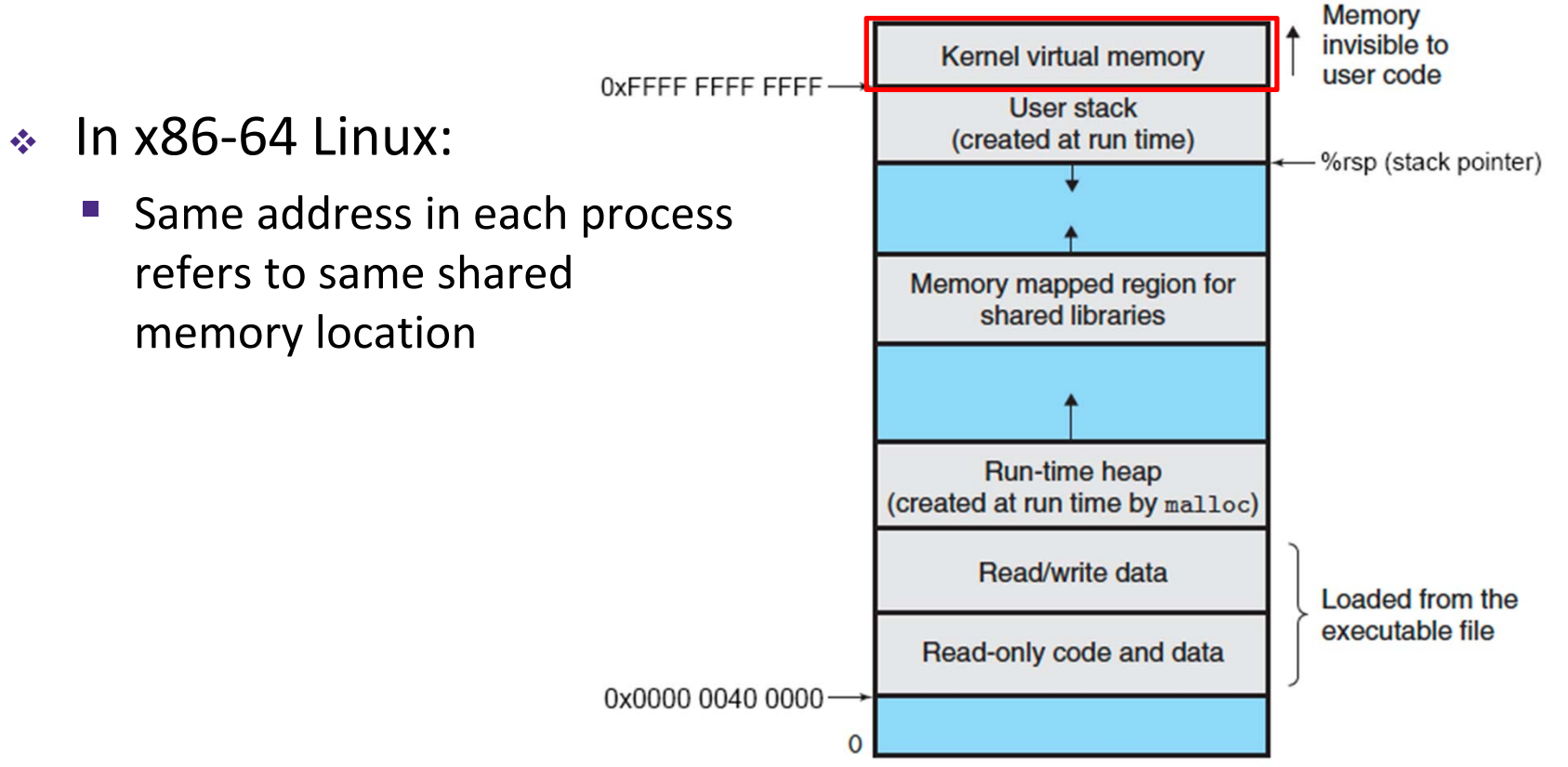

### **Context Switching**

#### Assume only <u>one</u> CPU

- Processes are managed by <sup>a</sup> *shared* chunk of OS code called the kernel
	- P) ■ The kernel is not a separate process, but rather runs as part of a user process
- Context switch passes control flow from one process to another and is performed using kernel code

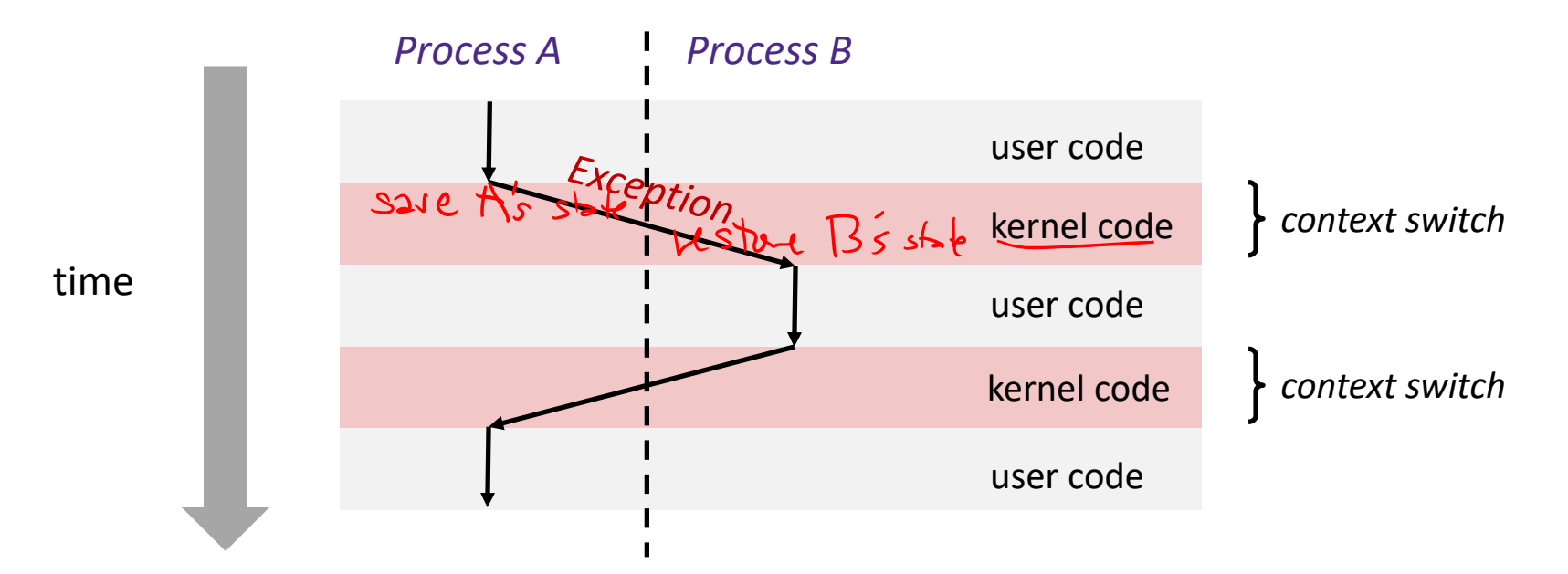

#### **Processes**

- Processes and context switching
- **Creating new processes**
	- **fork() , exec\*(), and wait()**
- Zombies

#### **Creating New Processes & Programs**

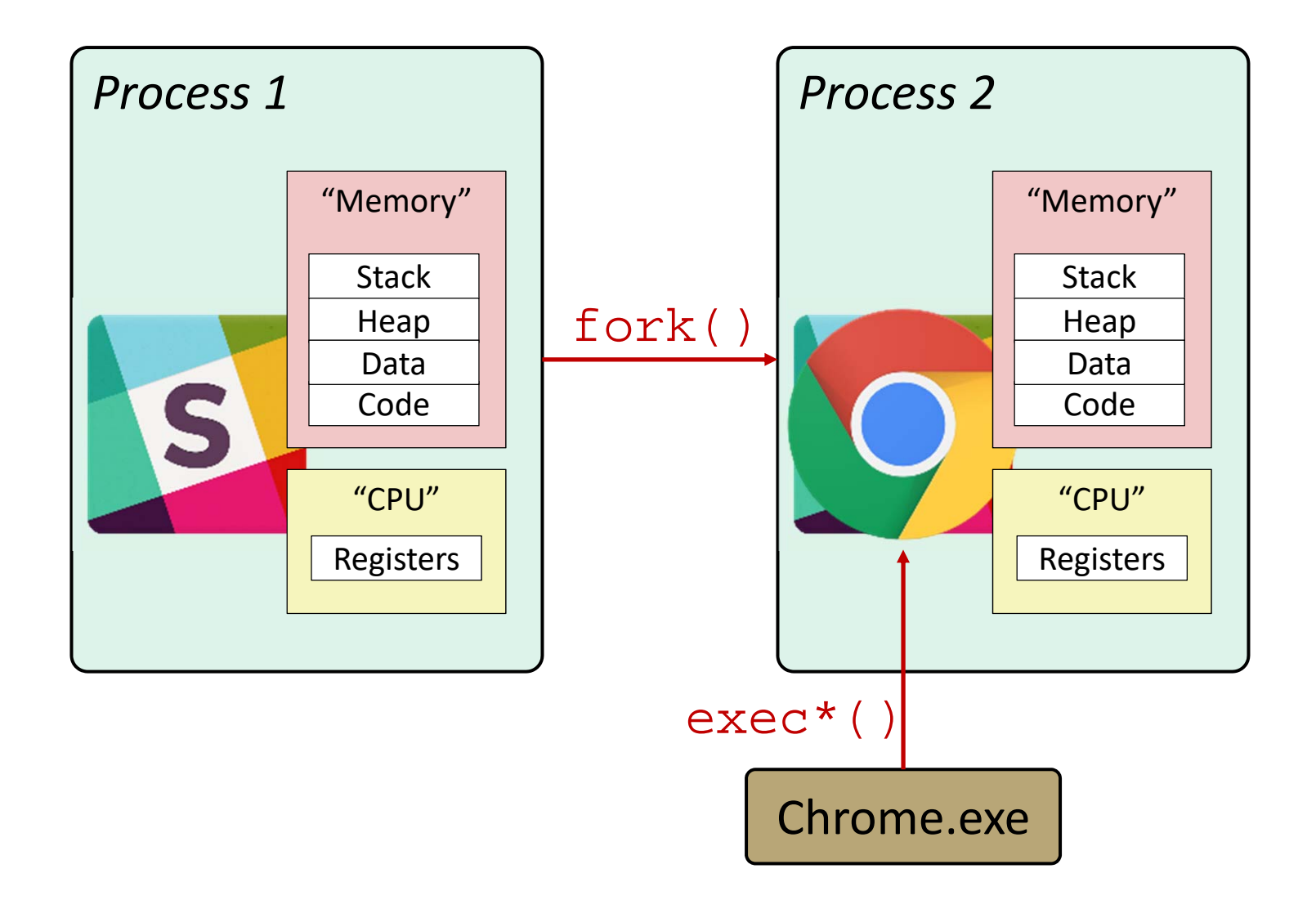

#### **Creating New Processes & Programs**

- fork‐exec model (Linux):
	- **F** fork() creates a copy of the current process
	- exec $\Diamond$ () replaces the current process' code and address space with the code for a different program
		- Family:  $\mathtt{execy}, \mathtt{exec}$ ],  $\mathtt{execve}, \mathtt{exec}$ ]exec $\mathtt{le}, \mathtt{exec1p}$
	- **F** (fork() and execve() are *system calls*

Usintentional, synchronous exceptions => (traps)

- Other system calls for process management:
	- getpid()
	- $\blacksquare$  exit()
	- wait(), waitpid()

#### **fork: Creating New Processes**

#### **pid\_t** fork(**void**)

- k. ■ Creates a new "child" process that is *identical* to the calling "parent" process, including all state (memory, registers, etc.)
- P) Returns 0 to the child process
- P) Returns child's process ID (PID) to the parent process
- Child is *almost* identical to parent:
	- P. ■ Child gets an identical (but separate) copy of the parent's virtual address space
	- k. Child has <sup>a</sup> different PIDthan the parent

```
pid_t pid =fork();
if (pid == 0) {
  printf("hello from child\n");
} else { 
  printf("hello from parent\n");
}
```
**EXEL 15 & 10 SE 10 Fig. 2 & 10 SE 10 SE 10 SE 10 SE 10 SE 10 SE 10 SE 10 SE 10 SE 10 SE 10 SE 10 SE 10 SE 10 S** but returns "twice"

#### **Understanding fork()**

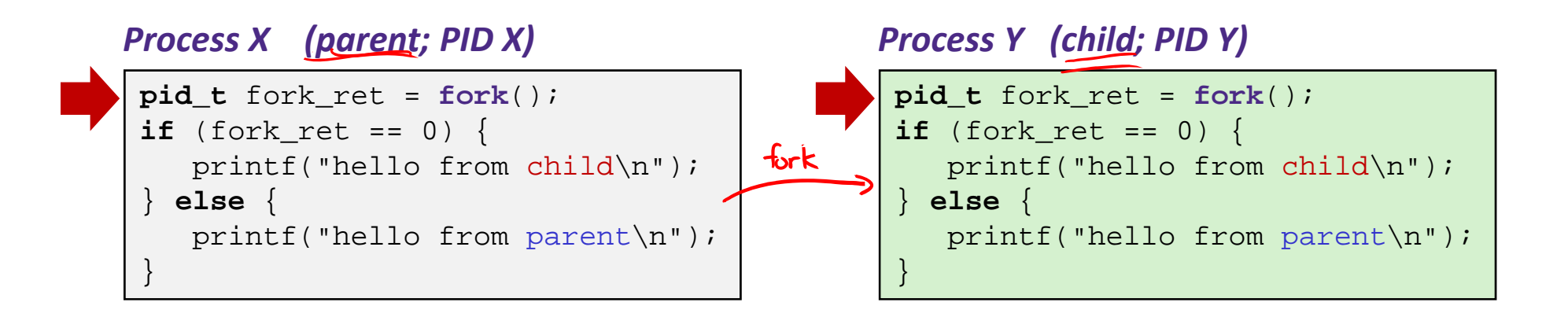

### **Understanding fork()**

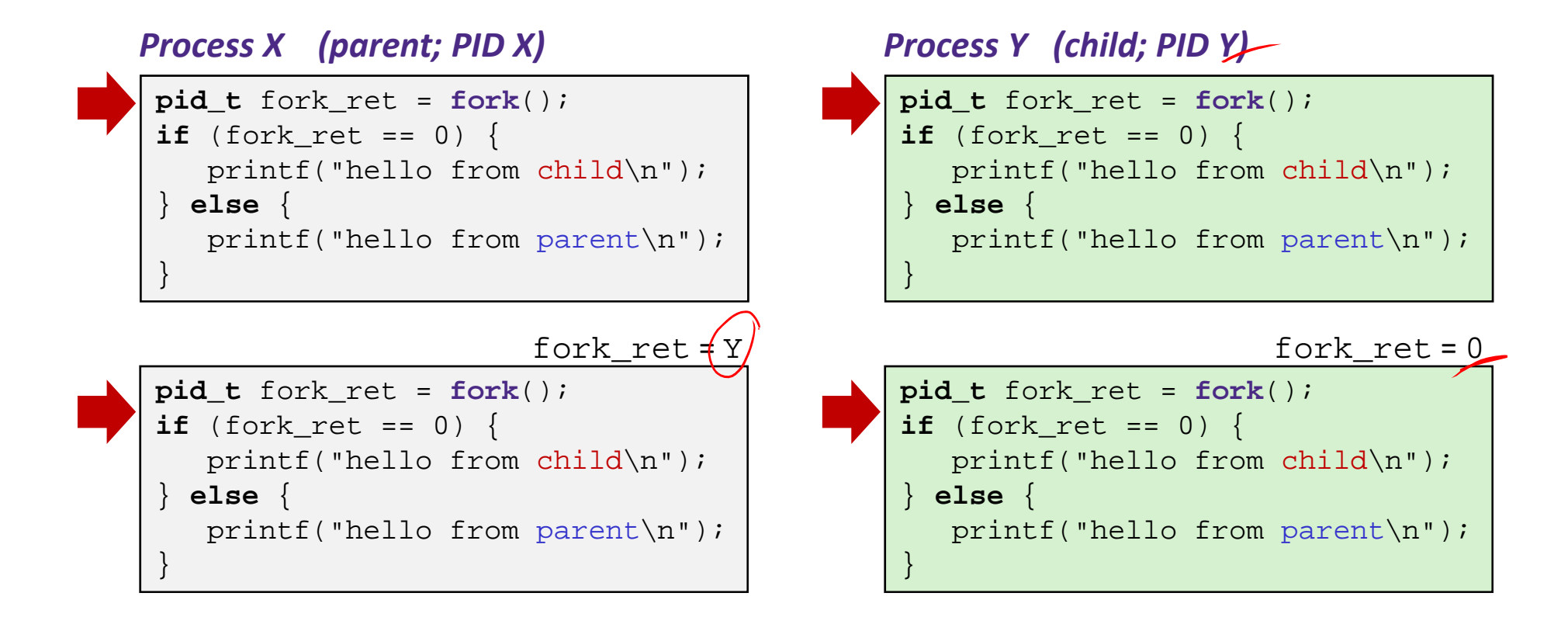

### **Understanding fork()**

#### *Process X (parent; PID X)*

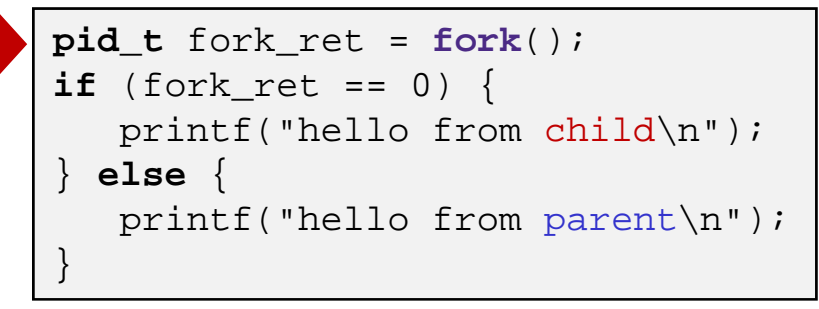

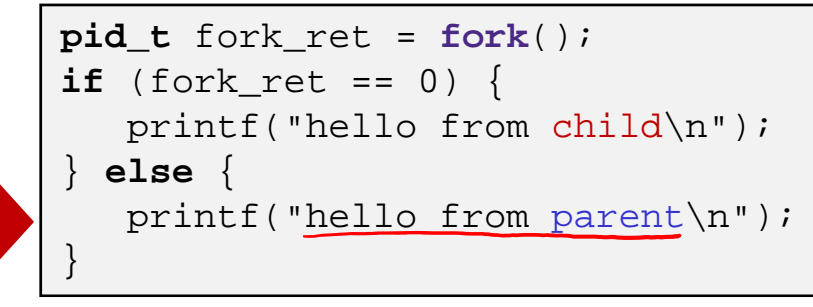

#### hello from parent hello from child

*Process Y (child; PID Y)*

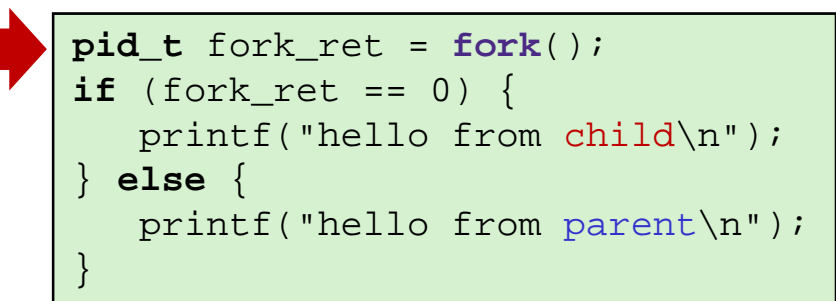

#### fork ret = Y fork ret = 0

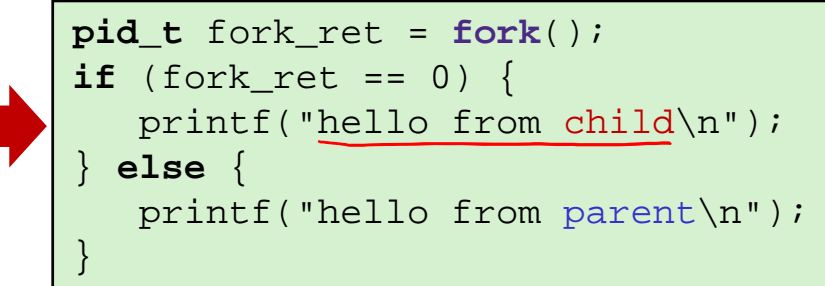

*Which one appears first?* non-deterministic!

### **Summary**

- Processes
	- At any given time, system has multiple active processes
	- p. ■ On a one-CPU system, only one can execute at a time, but each process appears to have total control of the processor
	- OS periodically "context switches" between active processes
		- Implemented using *exceptional control flow*
- Process management
	- **E** fork: one call, two returns
	- **E** execve: one call, usually no return
	- wait or waitpid: synchronization
	- $\blacksquare$  exit: one call, no return